## Beiträge zur Geologie der Sächsischen Kreide

Informationsblatt: Oktober / Dezember 2011

### **Inhalt 2011 (10-12)**

BGSK

- **O** Die GPS-Handgeräte Garmin GPSmap 60CSx und Satmap Active 10 als bewährte Mess- und Aufnahmeinstrumente bei Kartierungsarbeiten ....... 68
- **C** Zum Stand der Herausgabe neuer Geologischer Karten des Freistaates Sachsen im Maßstab 1 : 25 000 für das Gebiet der Sächsischen Kreide ......79

*INFO*

BGSK-INFO **2011** (10-12): 67 - 82, Freiberg (Sachsen)

www.sächsische-kreide.de

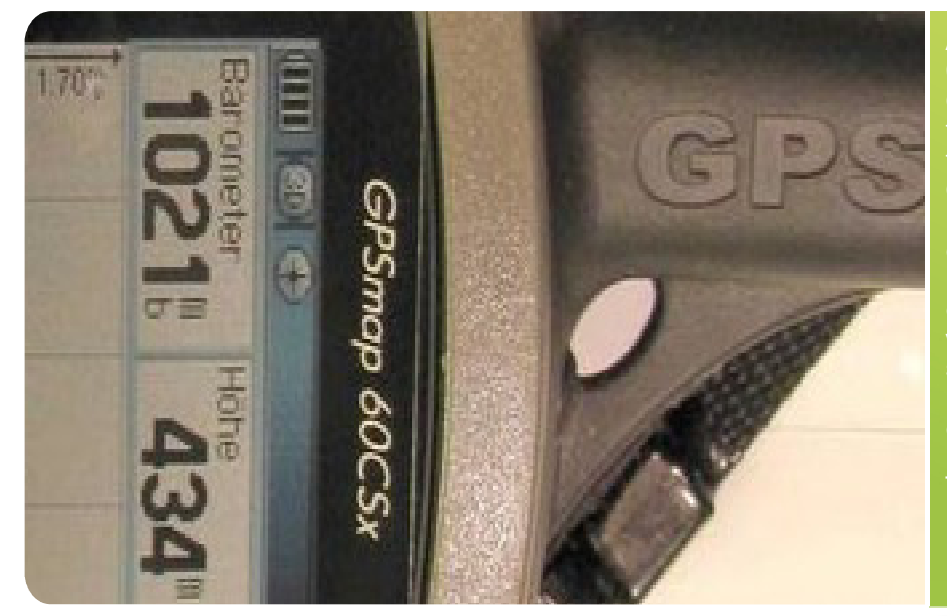

Die GPS-Handgeräte Garmin GPSmap 60CSx und Satmap active 10 als bewährte Messund Aufnahmeinstrumente bei Kartierungsarbeiten

TIMO GÖHLER (Freiberg)

#### **Einleitung**

Aus dem Kartierequipment sind GPS-Empfänger nicht mehr wegzudenken. Besonders bei Arbeiten auf freiem Feld oder zur Aufnahme ortsgeschichtlich wertvollem Geländeinventars wie Bergbaulandschaften (Pingen, Halden) und verwachsene Hohlwegsysteme ist deren Einsatz empfehlenswert. Im folgenden Beitrag stellt der Verfasser die Nutzung seiner Geräte in Verbindung mit der PC-Viewersoftware für topografische Karten Top50 Sachsen vor. Eine über die Jahre sukzessiv wachsende Aufschlusskarte wird in einigen Jahren, in Verbindung mit dem Erfassungsprogramm für geologische und Grundwasserdaten UHYDRO des sächsischen Landesamtes für Umwelt, Landwirtschaft und Geologie (LfULG), einen Überblick vor allem auf die temporären Aufschlüsse (vorwiegend Kreide und Quartär) des Untersuchungsgebietes Freiberg Tharandter Wald geben. Die Dateneinpflege in letztgenanntes Programm ist jedoch weit im Rückstand und wurden dazu gleichzeitig verwendet.

erfordert noch enormen Zeitaufwand, während die Anzahl der Aufschlusspunkte sehr schnell anwächst.

In der Regel kommen zwei Varianten der Gerätenutzung zum Einsatz. Das englische Satmap Active 10 mit seinem großen 3,5"-Bildschirm und der Topographischen Rasterkarte Sachsen/Thüringen 1 : 25 000 des Landesvermessungsamtes als Sologerät und für Spezialarbeiten zusätzlich das Paket Notebook mit Kartensoftware und Garmin GPSmap 60CSx (als Antenne für das Notebook) und Höhenermittlung im Gelände.

#### **Einfacher Gerätevergleich**

Gleich vornweg muss gesagt werden, dass keines der beiden GPS-Geräte schlechter als das andere ist. Jedes hat seine Vorzüge und Nachteile zugleich. Eine einfache Gegenüberstellung wurde durchgeführt und soll kurz Erwähnung finden. Beide Geräte

**Abb.1:** Das inzwischen vom 62CSx abgelöste Garmin-Gerät, hier bei ausgeschalteter Hinter-grundbeleuchtung, arbeitet wahlweise mit GPS- oder barometrischer chen Luftdruckverhältnissen lief das GPSmap 60CSx ohne Neukalibrierung über viele Monate bis auf 1 Meter sehr genau. Kalibrierung und Vergleichsmessungen erfolgten zu Testzwecken über lange Zeiträume an Topographischen

Höhenmesspunkten.

#### **Copyright**

Garmin GPSmap 60CSx, Garmin TOPO DEUTSCHLAND, Garmin MapSource und Garmin BaseCamp sind eingetragene Marken der Garmin Ltd.

Satmap Active 10 ist eine eingetragene Marke der Satmap System Ltd.

Satmap Sachsen/Thüringen Maßstab 1:25.000 & 1:50.000. Herstellung Bundesamt für Kartographie und Geodäsie (BKG) aus Daten der jeweiligen Landesvermessungsämter

UHYDRO ist eine eingetragene Marke des sächsischen Landesamts für Umwelt, Landwirtschaft und Geologie (LfULG)

GeODin ist eine eingetrage Marke der Fugro Consult GmbH, Berlin

CD-ROM Top50 Sachsen und TopMaps Sachsen sind eingetragene Marken des Staatsbetriebes Geobasisinformation und Vermessung Sachsen

Alle anderen Namen von Produkten sind Marken der jeweiligen Firmen. Die Angaben im Text sind unverbindlich und dienen lediglich zu Informationszwecken.

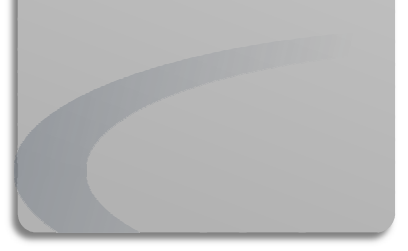

2009 brachte ein hohes Niveau an Positionsgenauigkeit auf Freiflächen (Felder) in die Feldkartierung. Die lange Betriebszeit mit nur einer Akkuladung, die schnelle Reaktionszeit des Empfängers und die hervorragend abgestimmte Benutzerführung und Anordnung der Bedienelemente sind hervorzuheben. Bei der Aufnahme großer linearer Objekte müssen viele Punkte möglichst ökonomisch aufgenommen werden. Der Tastknopf "MARK" setzt sehr schnell einen Punkt mit laufender Nummer (oder freiem Text), der nur noch mit "OK" zu bestätigen ist. Desweiteren ist es möglich, den Genauigkeitsanspruch zu erhöhen, in dem ein

Die Arbeit mit dem Garmin GPSmap 60CSx seit Frühjahr Aufnahmepunkt mit z.B. 100 automatischen Positionsmessungen gemittelt werden kann. Dies geschieht sehr schnell. Das sehr gut lesbare, nur 5,6 x 3,8 cm große Display besitzt ausgezeichnete Kontrastwerte und ist bei genügend Lichteinfall auch ohne Bildschirmbeleuchtung gut lesbar. Leider ist die Topographische Karte Deutschland V2 1 : 25 000 von Garmin für Kartierzwecke ungeeignet, da kaum Geländestrukturen eingetragen sind. Allerdings lassen sich die aufgenommenen Punkte in eine amtliche digitale Topgraphische Karte z.B. TK25 oder TK10 exportieren und weiterbearbeiten. Um den Kartierungskomfort zu erhöhen waren großes Display und eine amtliche TK25 Bedingung.

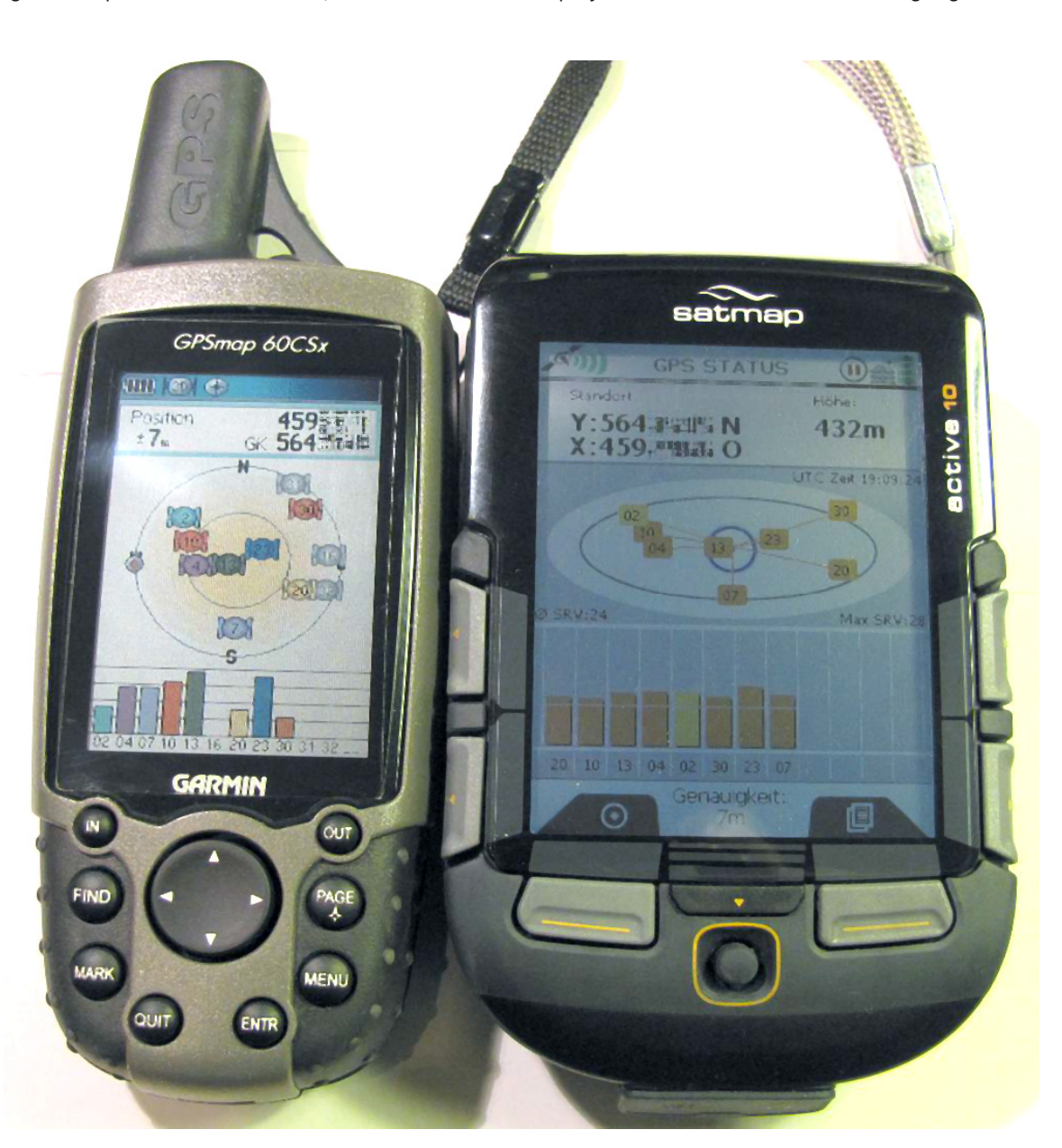

**Abb. 2:** Das Garmin-Gerät (links) bei Auflicht einer Schreibtischleuchte, im Feld reicht Tageslicht. Die Display-Hintergrundbeleuchtung ist ausgeschaltet und schont die Akku´s. Das große Display des Satmap Active 10 ist auf Beleuchtung angewiesen, denn ohne ist der Bildschirm "schwarz". Auf dem Bild ist, wie auch bei den Feldarbeiten, die Beleuchtung des Active 10 auf optimale 4% eingestellt. Das reicht gerade noch aus um Details am Tage einigermaßen klar zu erkennen und trotzdem eine längere Akkulaufzeit herauszuholen.

Das Satmap Active 10 entsprach diesen Kriterien. Es macht viel Freude eine TK25 des Landesvermessungsamtes als Grundlage benutzen zu dürfen, denn der unmittelbare Vergleich mit der Darstellung auf dem Kartierrahmen (TK10) ist schnell und genau vollzogen. Die kleinen Kartenstrukturen auf dem Bildschirm im Originalmaßstab 1 : 25 000 können auf 1 : 10 000 vergrößert werden, so dass beim Auflegen des Active 10 auf den Kartierrahmen eine genaue Übereinstimmung erzielt wird. Das Setzen von Punkten (POI - Point of Interest) ist leider nur indirekt über eine Menüführung möglich und geht daher nicht ganz so flott von der Hand. Da der große 3,5"-Bildschirm (7 x 5,3 cm) eine Beleuchtung braucht, müssen die meisten Energiespareinstellungen aktiviert werden, um die Akkuladung lang genug nutzen zu können. Beide Geräte werden mit normalen AA-Akku´s betrieben. Eine Bevorratung zum Austausch verbrauchter Akku´s ist problemlos möglich.

Von Vorteil ist, dass die hier besprochenen GPS-Geräte den gleichen Empfängerchip SiRF Star III besitzen, deshalb ist die Empfangsqualität fast gleich. In engen

Häusergassen einer Stadt empfing das Active 10 etwas mehr Signale und auf Freiflächen (Felder, Wiesen) waren beide identisch. Bei gleicher Empfangsgenauigkeit zeigten beide Geräte ähnliche bis gleiche Koordinaten sogar bis zur letzten Ziffernstelle an. Auch die Bewegungsgeschwindigkeiten waren ähnlich. Das GPSmap 60CSx besitzt neben der meist ungenauen GPS-Höhe eine barometrische Höhenmessung. Die Kalibrierung wurde an Topographischen Höhenmesspunkten durchgeführt und zeigte bei gleichem Luftdruck an anderen Höhenmesspunkten und Höhenlinien exakt bis auf 1 m genaue Werte an. Das Active 10 besitzt die Optionen "GPS-Höhe" und "Kartenhöhe". Die GPS-Höhe ist wie beim 60CSx sehr ungenau. Je nach Empfang wurde zwischen 1 und 30 m Fehler ermittelt. Etwas besser ist die Umstellung auf den Höhenbezug der eingelegten Topographischen Karte. Leider ist die Genauigkeit des Höhenbezuges der eingesetzten TK25 Sachsen/ Thüringen für das Testareal enttäuschend schlecht. So weichen Höhenangaben teilweise bis 20 m von den Werten der Kartenhöhenlinien und Topographischen Messpunkten ab. Eine möglichst genaue Höhen-

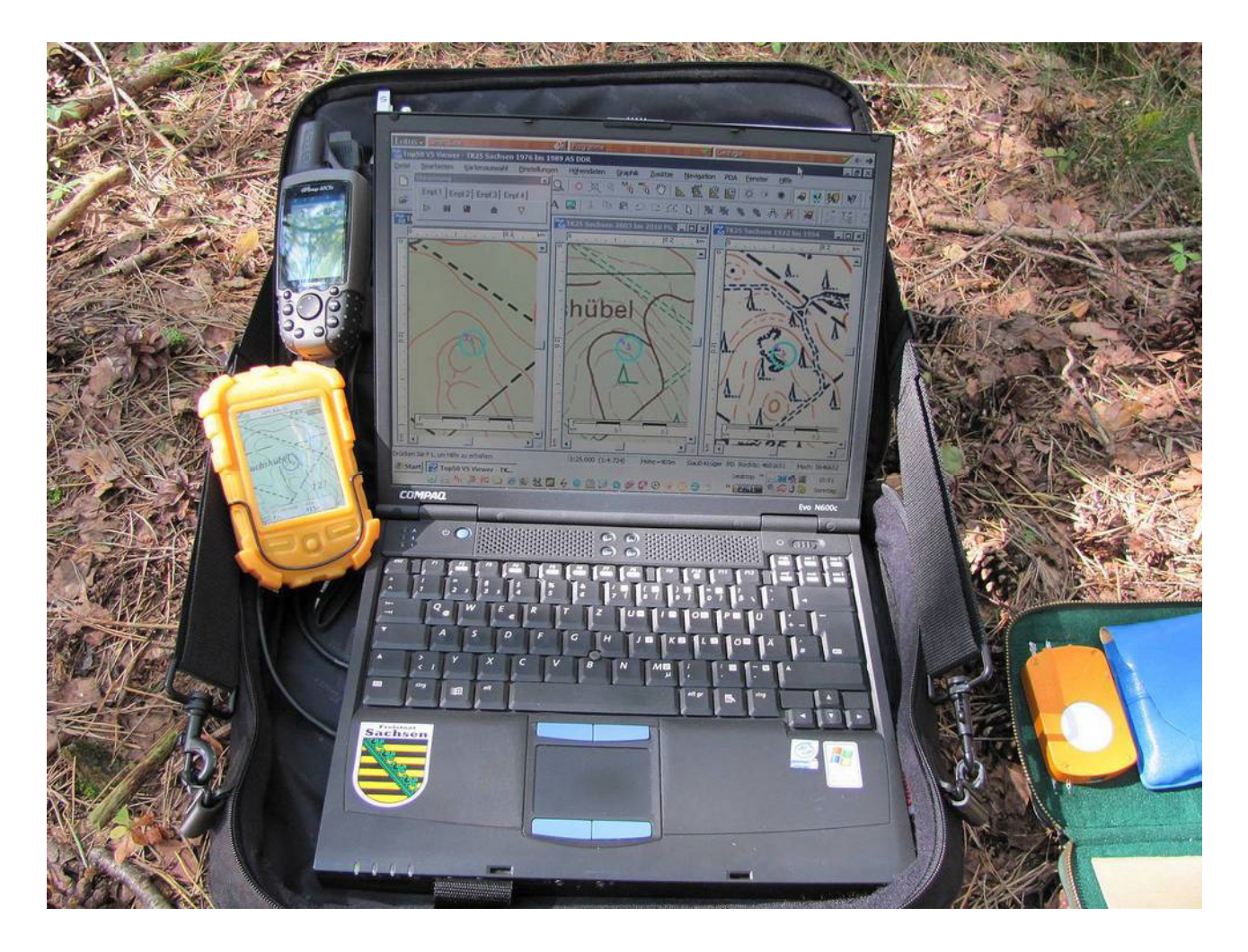

**Abb. 3:** Die Kartensoftware Top50 Sachsen Version 5.0 mit den stark vergrößerten und miteinander gekoppelten 1 : 25 000er Karten von 1988 (links), Stand 2008 und 1936 (rechts). Das Garmin GPSmap 60CSx (links oben) dient als Antenne. Das Satmap Active 10 in orangefarbener Silikonschutzhülle ist immer als Sologerät im Einsatz. Die blauen Kreise mit Mittelpunkt der Karten zeigen den aktuellen Standort an.

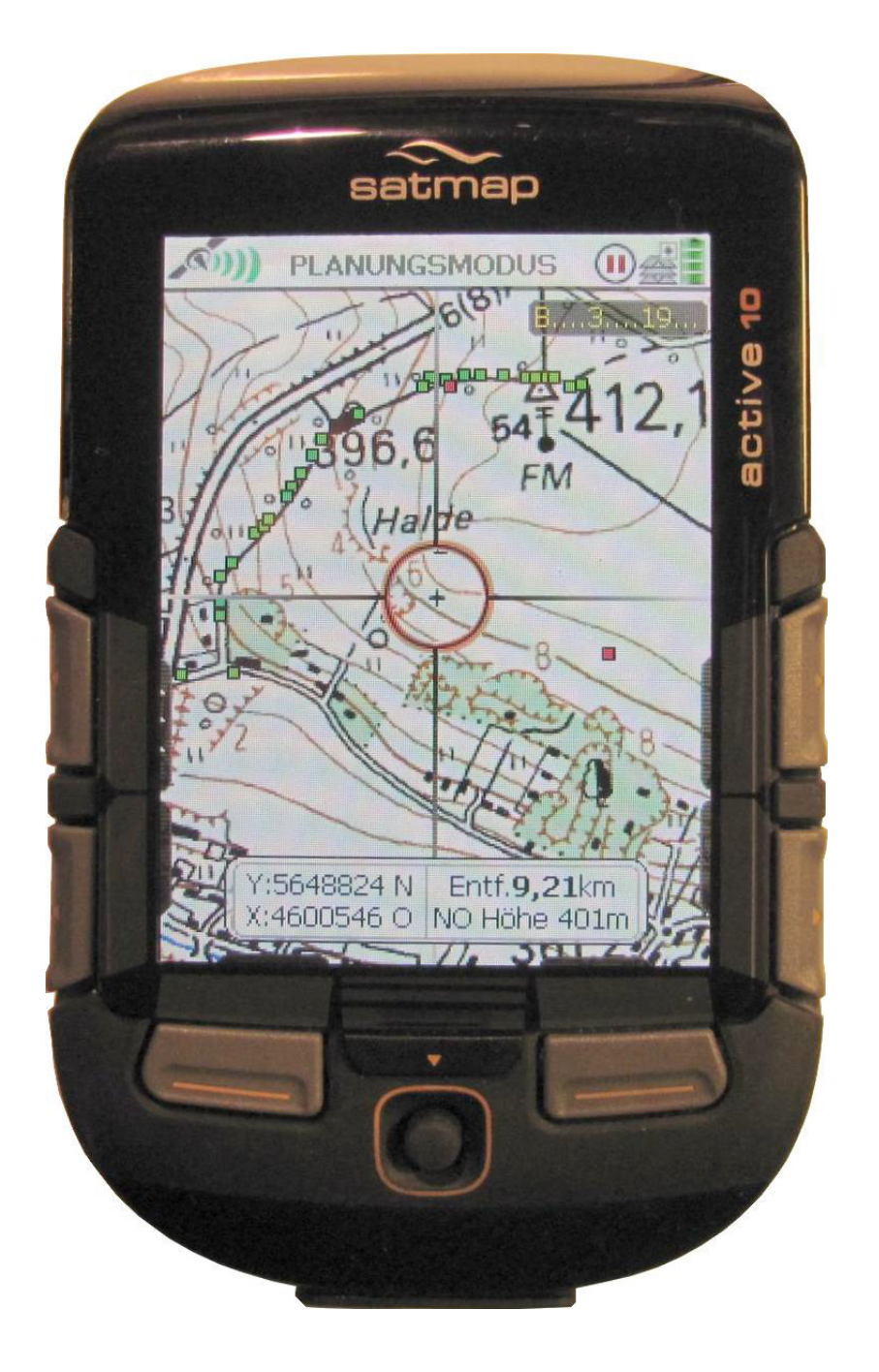

**Abb. 4**: Das Satmap Active 10 im Planungsmodus. Abgebildet ist ein Ausschnitt der TK25 Blatt 5046 (Freiberg) im willkürlich gewählten Bearbeitungsmaßstab 1 : 14 600. Hier können beispielsweise Aufschlusspunkte in die Karte eingetragen oder bearbeitet werden. Es ist möglich vorgegebene oder eigene Symbole zu benutzen. Für die Satmap-Aufschlusskarte werden ausschließlich eigene Symbole sowie das Gauss - Krüger - Koordinatensystem RD 83 verwendet.

Die Karte zeigt einen Teil des bekannten Ortes Niederschöna (an der B173) nahe Freiberg mit zahlreichen auflässigen Sandsteinbrüchen (Privatbesitz!), welche allesamt im Kreidesandstein liegen. Die Punkte der Aufschlussreihe oben links (grüne Quadrate) gehören zum Leitungsgraben Naundorf - Niederschöna - Hetzdorf, der 1996 das komplette Kreideprofil aufschloss.

Die roten Quadrate sind Erkundungsbohrungen des Bewilligungsfeldes für einen seit 1995 in Beantragung befindlichen und 1998 für die Gewinnung von Werkstein amtlich bewilligten Sandstein-Kleinsttagebau. Bis heute wurde kein Stein bewegt, da die Befürchtung negativer Auswirkungen auf die Orte Niederschöna<br>und den staatlich anerkannten und den staatlich anerkannten Erholungsort Hetzdorf überwiegen.

Karte: © Bundesamt für Kartographie und Geodäsie (BKG)

durch lesen der Höhenlinien erfolgen. Allerdings können die vom Gerät in die PC-Kartensoftware exportierten Punkte nachbearbeitet und dadurch sekundär ein vertretbares Höchstmaß an Genauigkeit erhalten. Das Active 10 hat sich seit einem Jahr als Nachfolgegerät zum GPSmap 60CSx bewährt. Bei Spezialeinsätzen finden nicht selten beide Geräte Verwendung. Viele der Funktionsmöglichkeiten, die diese GPS-Geräte bieten, werden für die besprochenen Anwendungsfälle überhaupt nicht genutzt (z.B. Track, Route und Geocaching).

#### **Die Geräte im Feldeinsatz**

Neben der Aufnahme von Einzelpunkten oder linearen Objekten mit teilweise hunderten von Punkten gibt es

ermittlung auf dieser amtlichen Karte kann daher nur noch die Kartierung flächenhaft-figurativer Objekte. Die Auswahl der Ausrüstung hängt von der durchzuführenden Aufgabe ab. In der Regel werden Arbeiten mit einfacher Erfassung durch ein Einzelgerät durchgeführt.

> Es ist zur Zeit nicht möglich das Satmap-Gerät mit der Kartensoftware zu verbinden. Der Top50-Viewer besitzt jedoch eine Garmin-Schnittstelle. Das 60CSx kann über USB direkt verbunden werden und dient so dem Viewer als Antenne. Auf Abbildung 3 ist die Ausrüstung zur Lageerfassung des auflässigen Sandsteinbruches am Fuchshübel (Tharandter Wald) nordöstlich Naundorf in die TK25 abgebildet. Die Viewer-Software Top50 Sachsen Version 5 enthält eine eigene Topographische Karte 1 : 50 000 von Sachsen. Das Landesvermessungsamt Sachsen [jetzt Staatsbetrieb Geobasisinformation

und Vermessung Sachsen (GeoSN)] bietet zusätzliche Karten auf DVD (TopMaps) an, die der Viewer variabel anzeigen kann. Mehrere geöffnete Kartenfenster können miteinander gekoppelt werden, so dass beispielsweise wie auf dem Foto in Abbildung 3 rechts das hochdetaillierte Messtischblatt 1 : 25 000 von 1936, in der Mitte die TK25 (2008) und links die geheime TK der DDR von 1988 mit denselben Koordinaten und Geländeelementen gleichzeitig betrachtet werden können. Mit dem als Antenne angeschlossenen GPS-Gerät (das obere auf dem Foto Abb. 3) lässt sich der Standort auf allen 3 Karten zugleich anzeigen. Zurückgelegte Strecken können bei gewählter Option automatisch als Route eingezeichnet werden.

#### **Geländearbeit mit dem Satmap Active 10**

Bei Arbeiten unter extremen Geländebedingungen sowie Regenwetter wird das Active 10 in eine passgenaue Silikon-Schutzhülle (ProSHIELD) gepackt (siehe Abb. 3). Besonders harte Stöße, Staub, Schlamm und Wasser werden so gut abgehalten (wasser- und staubdicht gemäß IP 67). Laut Herstellerangaben verträgt das Gerät mit Silikon-Schutzhülle einen Sturz aus 3 Metern auf Beton ohne Schaden zu nehmen.

Die Genauigkeit liegt bei guten Empfangsbedingungen unter Einbeziehung der empfangbaren Korrektursatelliten zwischen 1 und 3 m. In der Regel empfängt das Satmap Active 10 im Raum Freiberg (Sachsen) die gebiet Tharandter Wald zwischen Freiberg und Dresden

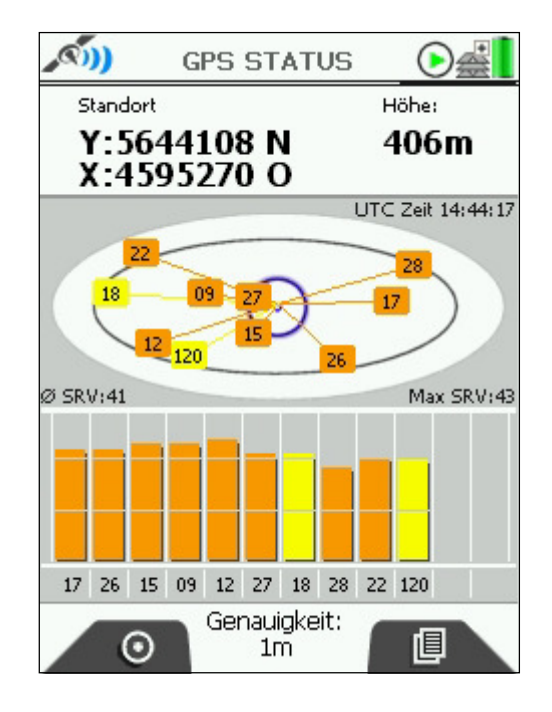

**Abb. 5**: Statusbildschirm. Der Korrektursignalempfang PRN 120 des Satelliten mit der ID 33 wird durch das blaue Symbol oben links angezeigt (grünes Symbol in Abb. 6 zeigt keinen Korrektursignalempfang).

geostationären Telefonsatelliten (für den Schiffsverkehr) 120 (ID 33), 124 (ID 37) und 126 (ID 39) für die EGNOS-Signale. Sogar im Wohnzimmer wurden in zwei Fällen 1 m Genauigkeit erreicht. Im Wald sind es oft nur 4 bis 7 m, da die tiefliegenden Korrektursatelliten hinter Bäumen und Hügeln nicht erreichbar sind.

Das Startbild des Active 10 (Abb. 5) zeigt den Satellitenstatus an. Hier wurden mit Empfang des Korrektursatelliten PRN 120 (ID 33) stolze 1 m Genauigkeit erreicht, welche jedoch bei erneutem 1-m-Erreichen nicht deckungsgleich nachvollzogen werden konnte.

Anzeige auf Satmap: PRN ..120" (auf Garmin: ID ..33"): INMARSAT 3 F2 (AOR-E), Position Westafrika

Anzeige auf Satmap: PRN ..124" (auf Garmin: ID ..37"): ARTEMIS, Position Afrika (Kongo)

**Anzeige auf Satmap: PRN "126" (auf Garmin: ID "39"):** INMARSAT IOR-W (III-F5), Position Afrika (Kongo)

Ausführliche Informationen zum Thema Korrektursatelliten oder GPS allgemein finden sie im Internet z.B. Wikipedia.

Sämtliche Bereiche der Sächsischen Kreide werden von der eingelegten Topographischen Karte 1 : 25 000 abgedeckt (Abb. 6). Speziell für das Untersuchungs-

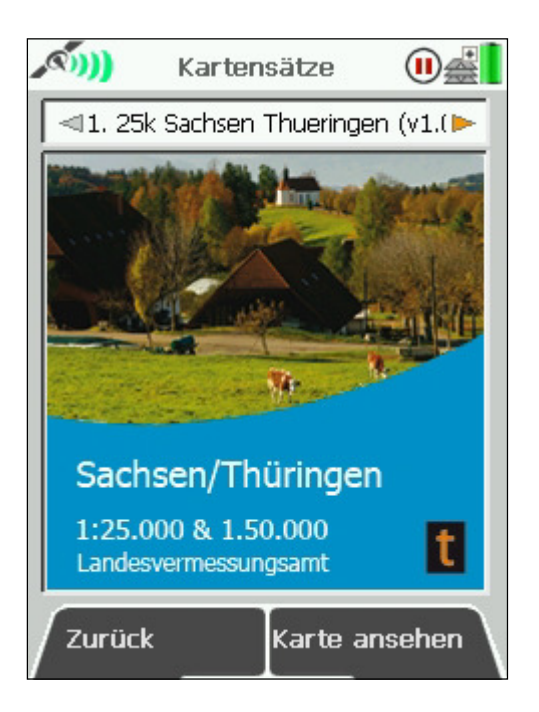

**Abb. 6**: Verfügbarer (eingelegter) Kartensatz bei Bedarf umschaltbar von 1 : 25 000 auf die geringere Detailstufe 1 : 50 000. Letztere Detailstufe findet bei Kartierungsarbeiten keine Anwendung.

|                                          | OOI Ordner                                                  |  |                               |  |
|------------------------------------------|-------------------------------------------------------------|--|-------------------------------|--|
| <b>Aufschlusspunkte</b><br>001 (YD.001   |                                                             |  |                               |  |
| п<br>٠                                   | 002 (XD.002                                                 |  |                               |  |
| $\blacksquare$                           | 003 (XE.003<br>004 (XA.004<br>006 (XB.006<br>$\blacksquare$ |  |                               |  |
| $\blacksquare$<br>$\blacksquare$         | $\blacksquare$ 010 (XD.010<br>$\Box$ 011 (XD.011            |  |                               |  |
| $\blacksquare$                           | $\Box$ 025 (XK.025                                          |  |                               |  |
| $\Box$ 026 (XK.026<br>Alle<br>Vorheriger |                                                             |  |                               |  |
| Bearbeiten                               |                                                             |  | Ordner                        |  |
| Eigenschaften                            |                                                             |  | <b>Neuen POI</b><br>erstellen |  |
| Karte                                    |                                                             |  | Zurück                        |  |

**Abb. 7:** Ansicht des Ordners für geologische Aufschlüsse. Der in Abb. 8 angepeilte Aufschluss ist hier im Ordner als erster Aufschlusspunkt mit der internen UHYDRO-Aufschlusskurzbezeichnung YD.001....1988 gelistet (UHYDRO32 - UIS Sachsen: Erfassungsprogramm für geologische und Grundwasserdaten, LfULG).

ist der nicht ganz neue Fortführungsstand (vor 2003) dieser TK25 von besonderer Bedeutung. In den letzten Jahren durchgeführte Aktualisierungen der Karten brachten den sukzessiven Wegfall vieler Waldschneisen mit sich. Grund ist eine Veränderung in der forstwirtschaftlichen Strategie, bei der viele Wege nicht mehr unterhalten werden und mit der Zeit vollkommen überwuchern oder sogar bepflanzt werden. Obwohl selbige noch begehbar und im Gelände als topographische Elemente eindeutig zu betrachten sind, werden tote Schneisen nicht mehr auf neuen Kartenblättern verzeichnet. Kürzlich konnten noch reichlich TK10-Papierkarten im Einfarbendruck bestellt werden, auf denen die nicht mehr unterhaltenen Schneisen andeutungsweise noch als solche ausgewiesen sind. Auch zukünftige amtliche Kartensätze für GPS-Geräte werden diese noch sichtbaren alten Schneisen nicht mehr enthalten. Bereits in der Topografischen Karte von Deutschland im Maßstab 1 : 25 000 aus dem Jahr 2007 vom Hersteller Garmin sind sämtliche toten Schneisen nicht mehr eingetragen, was bei Feldarbeiten mit dieser Kartenversion im Bereich als äußerst hinderlich empfunden wurde und zu Nacharbeiten führte. Für unmittelbare Vergleiche mit früheren Karten, wie alten Messtischblättern oder geologische Spezialkarten, ist die Darstellung des kompletten Wegenetzes, wie zur Zeit noch auf dem Satmap Active 10, von großem Vorteil.

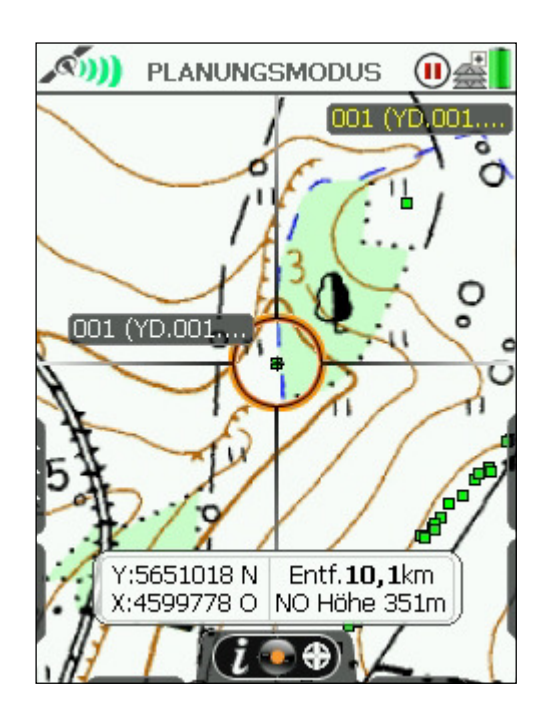

**Abb. 8:** Für Kartierungsarbeiten wird die TK25 in den Maßstab 1 : 10 000 gezoomt.

© Bundesamt für Kartographie und Geodäsie (BKG)

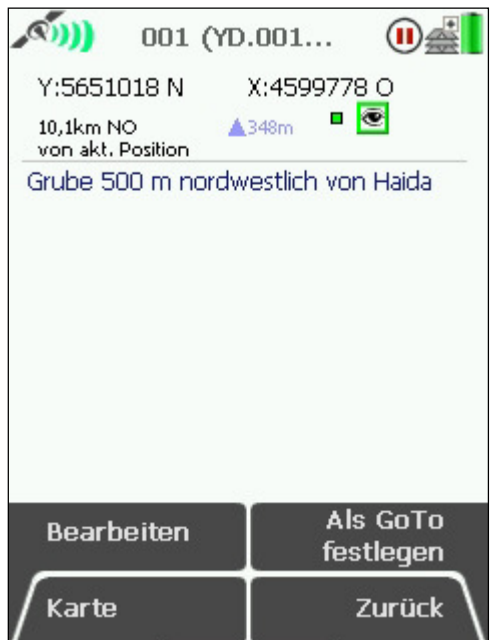

**Abb. 9:** Die kurze Beschreibung inklusive Koordinaten des Aufschlusses Nr. 001 (YD.001....1988) wird beim Exportieren der Aufschlüsse von der PC-Kartensoftware mit in den Active 10 übertragen. Es ist nicht sinnvoll den Text im Feld einzutippen, da die Daten bereits handschriftlich im Feld-/ Aufschlussprotokoll stehen und deren Erfassung am PC generell noch erfolgt.

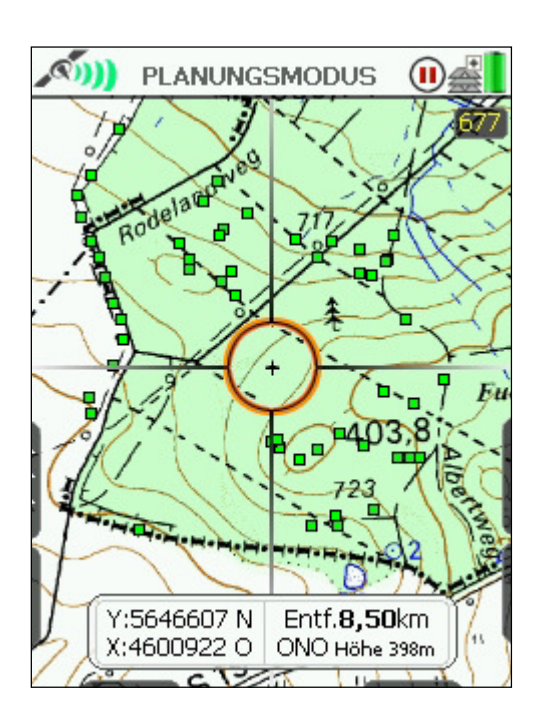

**Abb. 10:** Die Karte auf 1 : 18 000 vergrößert. Der Ausschnitt zeigt Kartierungspunkte aus dem Jahr 2010 im Gebiet des Kreidesandsteines westlich des Fuchshübels (Tharandter Wald).

© Bundesamt für Kartographie und Geodäsie (BKG)

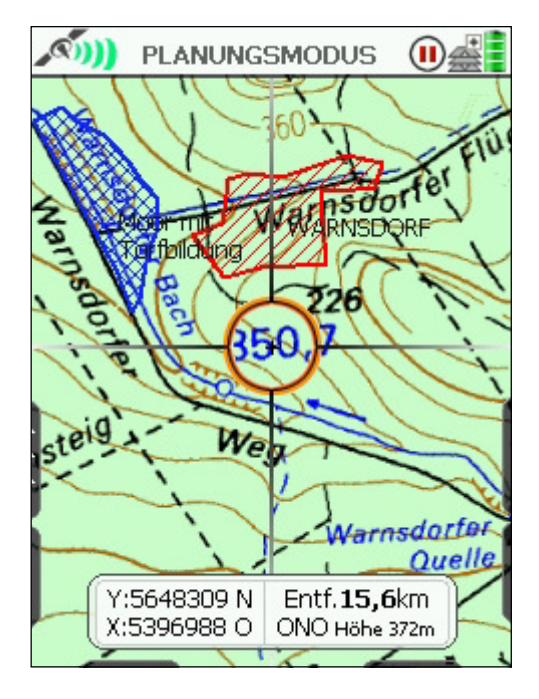

**Abb. 12:** Text auf S. 75. Flächeneintragung der Dorfwüstung Warnsdorf (rot) mit 28 Wohnpodien und 7 Brunnen (Gründung 1162, Auflassung ? vor 1200) und Moor mit Torfbildung (blau) im Tharandter Wald (nach SPEHR 2002). Maßstab 1 : 14 000.

© Bundesamt für Kartographie und Geodäsie (BKG)

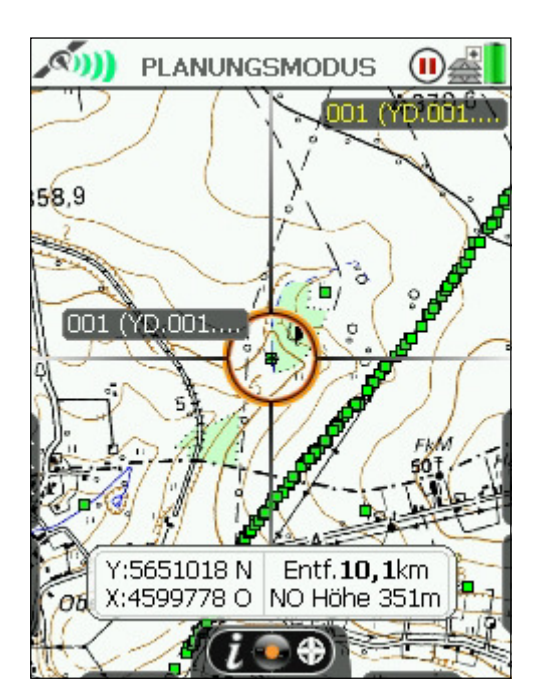

**Abb. 11:** TK25, Originalmaßstab 1 : 25 000. Die grünen Punkte des linearen Super-Aufschlusses sind erfasste Bereiche der OPAL-Erdgastrasse bei Haida nördlich von Niederschöna (2009-Untersuchung Planiefläche und 2010-Kartierung Grabenprofil).

© Bundesamt für Kartographie und Geodäsie (BKG)

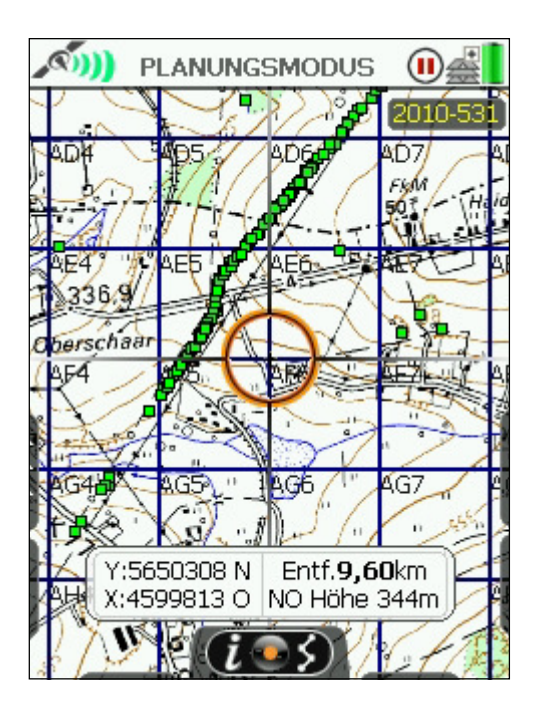

**Abb. 13:** Text auf S. 75. Das Active 10 bietet eine interessante Funktion, wobei ein Gittersystem mit eigenen Planquadrat-Bezeichnungen auf die Karte projeziert wird. Hier im Maßstab 1 : 25 000.

© Bundesamt für Kartographie und Geodäsie (BKG)

**Bemerkung zur Kartenlizenz:** Hersteller und Rechteinhaber der im Satmap Active 10 benutzten und hier als ScreenShots abgebildteten Karten ist das Bundesamt für Kartographie und Geodäsie (BKG). Satmap System Ltd. ist Lizenznehmer. Die Verwendung der Kartenausschnitte in diesem Beitrag erfolgt mit freundlicher Genehmigung durch Satmap (www.satmap.com).

**Abb. 13:** Auf die Topographische Karte lässt sich um einen gewählten Mittelpunkt ein weitflächiges Gitter aus 10 x 10 Quadraten (= 3 x 3 km) erstellen. Ein Planquadrat entspricht 300 x 300 m. Jedes Quadrat besitzt eine eigene Bezeichnung, z.B. AD4 (Area D4) oder AE7 (Area E7). Alternativ können eigene Namen vergeben werden. Das Gitter kann für verschiedene Spezialuntersuchungen, Bestandserfassungen oder organisierte Suchaufgaben eingesetzt werden.

**Abb. 12:** Desweiteren können variabel geformte Flächen (AOI - Area of Interest) markiert und mit verschiedenen Schraffuren in gewünschter Farbe gefüllt werden. Die Flächen können benannt werden. Derartige AOI im Gelände sind beispielsweise Feucht- und Sumpfgebiete bzw. Bereiche mit extremen Farnbeständen, um z.B. Toneinlagerungen im Kreidesandstein besser verfolgen zu können. Es ist sogar möglich anstehende Gesteinsschichten als Flächen zu markieren und mit farbigen Schraffuren auszufüllen. In Abb. 12 wurden Bereiche archäologischer Grabungen markiert.

#### **Kartierung alter Wegenetze**

Durch den Tharandter Wald führt ein altes Wegenetz (ab 1170), dessen Spuren bereits stark verwischt sind. Die markantesten Überbleibsel der Hohlwege und Hohlwegbündel sind noch heute in den Karten verzeichnet. Am Fuchshübel bis östlich des Sandberges am Westrand des Tharandter Waldes (nordöstlich Naundorf bis südöstlich Niederschöna), fast parallel zum F-Flügel verläuft der alte O-Flügel, dessen Relikte noch andeutungsweise seinen ursprünglichen Verlauf wiedergeben.

Interessant an Hohlwegsystemen ist das häufige Parallelverlaufen von oft 2 bis 4 oder mehr Wegen, sog. Bündel, welche sich, ähnlich einem Schienennetz im Güterbahnhof, untereinander verbinden und trennen um sich letztlich wieder zu einem Linienstrang zu vereinen.

Querten die unbefestigten Verbindungswege unübersichtliche Höhenkuppen, steile Hänge oder Fließgewässer, wurde der Gegenverkehr aufgrund starker Frequentierung mit oftmals schwer beladenen Wagen gezwungen, auf parallele Trassen auszuweichen. In den

schmalen Hohlen ist der Versuch aneinander vorbeizufahren meist aussichtslos. Diese Wegabschnitte fächerten sich zu charakteristischen Hohlwegbündeln auf.

Im Tharandter Wald wurden Wege benutzt, um z.B. von den angrenzenden Ortschaften aus zu Sandsteinbrüchen, Mühlen, Holzplätzen und Bergwerken zu gelangen. Aber auch die Querung des Waldes als kürzeste Verbindung beispielsweise zu Handelszwecken oder für Nachrichtenübermittlung oder sogar als Pilgerweg war alltäglich.

Das gebündelte Wegenetz am Fuchshübel wurde in einem ersten Teil kartiert. Weitere Aufnahmen in dem stark verwachsenen Waldabschnitt sind im zeitigen Frühjahr 2012 unmittelbar nach der Schneeschmelze geplant. Bereits vor 10 Jahren wurde das Hohlwegbündel am Ascherhübel-Hartheberg westlich des Kurortes Hartha und Teile der Hohlwege am Borschelsberg für eigene Recherchen grob aufgenommen.

Die Punktreihen in Abb. 14 wurden im Oktober 2010 noch mit dem Garmin GPSmap 60CSx erstellt und später von der PC-Kartensoftware auf den Active 10 übertragen. Die Punkthaufen unter und rechts neben dem Wort "Fuchshübel" gehören zur Kreidesandstein-Kartierung der Jahre 2010 und 2011.

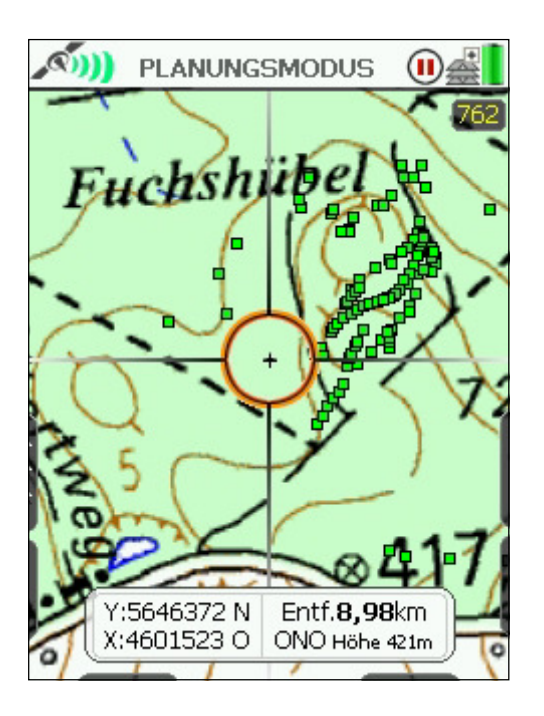

**Abb. 14:** Das dreispurige Hohlwegbündel liegt auf dem Weg von Naundorf in Richtung Grillenburg bis Kurort Hartha und führt auf der Fuchshübel-Kuppe durch erosionsanfälligen, teilweise tonigen Sandstein. Hier Abbildung im Planungsmodus, Maßstab 1 : 8 000.

Karte: © Bundesamt für Kartographie und Geo-däsie (BKG)

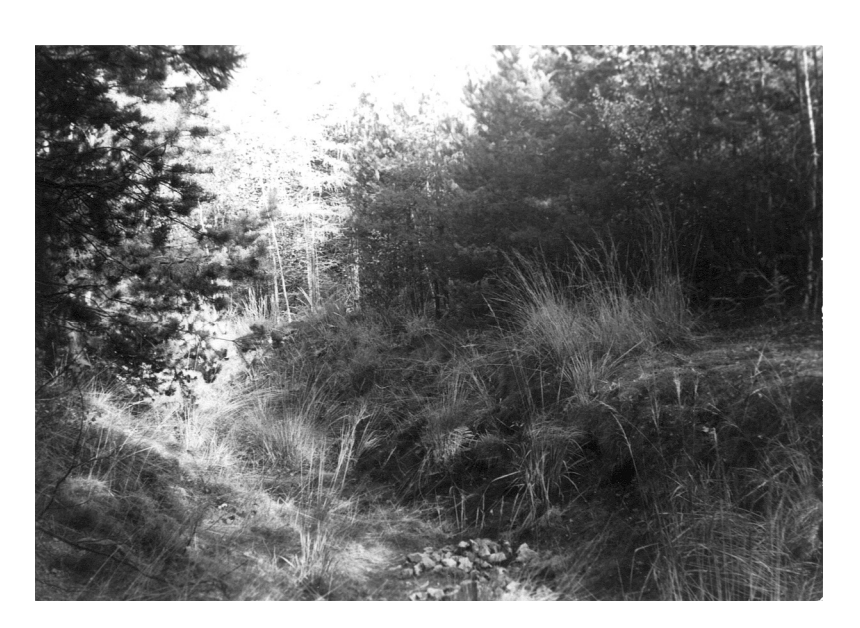

**Abb. 15:** Blick von Nordost in Richtung Naundorf. Teil eines noch erhaltenen, bis 1,60 m hohen Hohlwegabschnittes am Fuchshübel. Die "Betriebserosion" durch Pferde, Ochsenkarren und Leiterwagen förderte in dem oftmals leicht zerfallenden und tonigen Sandstein zusammen mit Regen, austretendem Grundwasser und Frost die extremen Eintiefungen. Weiter südwestlich wird der Hohlweg so flach, dass er nur noch mit Spürsinn auszumachen ist. Außerdem verschleiern die teilweise dichten Baumbestände den Bündelverlauf des Wegesystems.

Aufnahme: T. GÖHLER (Oktober 1987)

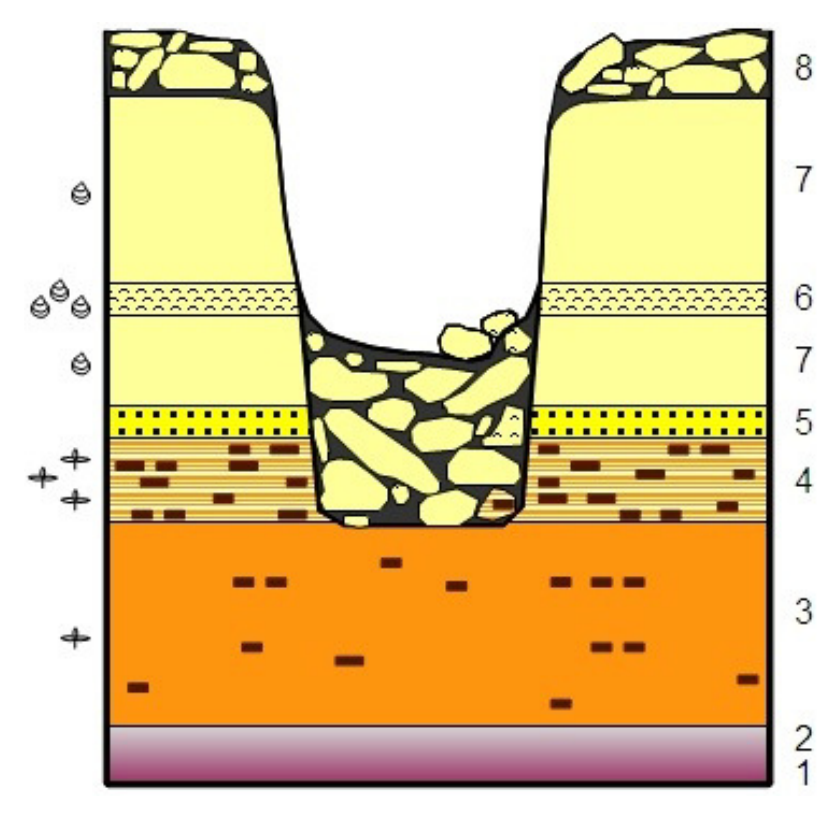

Profilhöhe: ca. 3,50 m, Strand-Vorstrand-Profil, Oberhäslich-Formation, unteres Ober-Cenomanium. Aufnahme: T. GÖHLER (1987-1988).

**Abb. 16:** Geologischer Schnitt durch den Untergrund (Oberhäslich-Formation) des Hohlweges in Abbildung 15. Profilhöhe ca. 3,50 m.

- 8) lose Sandsteinblöcke (Gesteinsschutt) und Waldboden
- 7) feinkörniger Sandstein, enthält tonige Lagen
- 6) "Exogyrenbank", tempestitische An häufung von Klappen, vorwiegend *Rhynchostreon suborbiculatum* (LAMARCK) und *Rastellum (Arctostrea) carinatum* (LAMARCK)
- 5) Transgressionskonglomerat aus Quarz- und Rhyolithgeröllen
- 4) Sandstein/Ton-Wechselschichtung, enthält viel eingeschwemmten Holz häcksel
- 3) vorwiegend massiger Strand- bis Dünensandstein, enthält Holzhäcksel
- 2) graugebleichte reliktische Rotverwitte rung
- 1) quarzarmer Rhyolith des Tharandt- Vulkanitkomplexes (Permosiles)

#### **Arbeit mit der SoftwareTop50 Sachsen**

Um die im Feld gewonnenen Informationen weiter bearbeiten zu können, ist es notwendig die auf dem GPS-Empfänger gespeicherten Daten auf eine große hochaufgelöste digitale Karte zu exportieren. Derzeit sind für die besprochenen Geräte die Garmin-Viewer "MapSource" und "BaseCamp" als PC-Aufschluss-Übersichtskarten im Einsatz. Die Software verfügt über ausgezeichnete Bearbeitungsfunktionen. Leider ist die zum GPSmap 60CSx gehörige und auf beide Viewer

überspielte Garmin-Karte Deutschland V2 1 : 25 000 (2007) nicht so detailliert wie amtliche topographische Karten. In Verbindung mit dem Erfassungsprogramm für geologische und Grundwasserdaten UHYDRO des LfULG kommt das Erfassungsprogramm GeODin-Shuttle der Fugro Consult GmbH, Berlin zum Einsatz. Von UHYDRO nach GeoDin exportierte Aufschlusspunkte

können als Säulenprofil dargestellt oder die Lokalität in einem Luftbild-Fenster betrachtet werden.

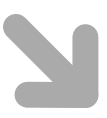

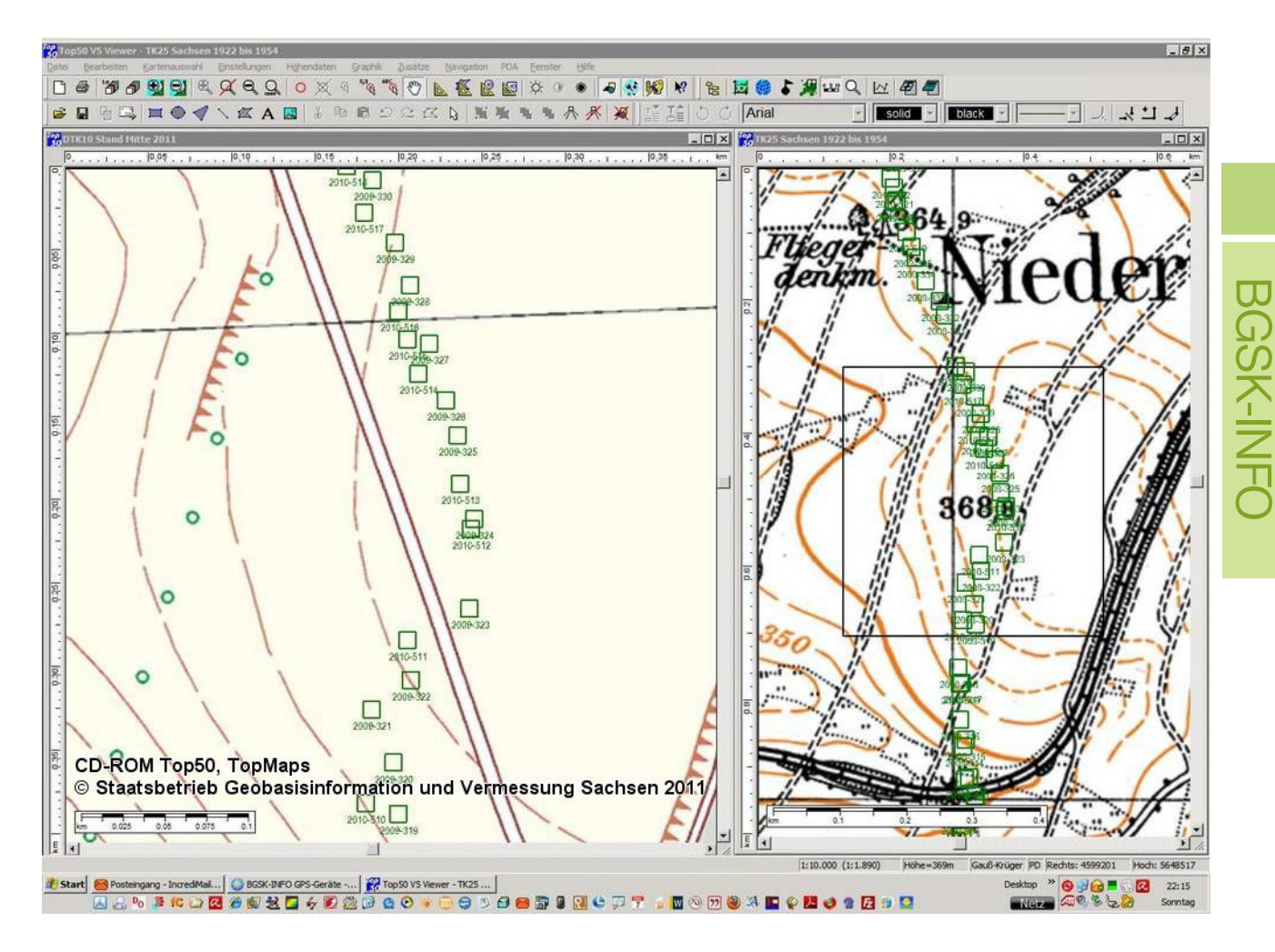

**Abb. 17:** Der Viewer Top50 - Sachsen Version 5. **Linkes Fenster:** TopMaps DTK10 (siehe Liste S. 77 unter "D") im größtmöglichen Maßstab 1 : 1 900, Blattausschnitt 5046-NO Niederschöna, Aktualität 2007. **Rechtes Fenster:** TopMaps DMB25 (siehe in Liste unter "A"), maximal einzurichtender Maßstab 1 : 4 700, Blattausschnitt 5046 Freiberg, Erstauflage 1911, Fortführungsstand 1936.

Abgebildet sind die Aufschlusspunkte des OPAL-Erdgasleitungsabschnittes (2009 bis 2010) südlich des Fliegerdenkmals bei Niederschöna. Die Kartenfenster sind miteinander gekoppelt, so dass der Betrachtungs-Mittelpunkt auf beiden Fenstern die gleichen Koordinaten anzeigt. Die Kartenfläche des linken TK10-Fensters wird im rechten MB25-Fenster als schwarzer Rahmen angezeigt.

www.landesvermessung.sachsen.de

Für Spezialarbeiten werden Aufschlusspunkte in den Kartenviewer Top50-Sachsen Version 5 importiert. Die Bearbeitung von Punkten inkl. deren Symbolgestaltungsmöglichkeiten sind sehr begrenzt und für umfangreichere Vorhaben weniger geeignet. Die Stärken des Viewers liegen in der Darstellung digitaler hochaufgelöster amtlicher Karten und neuerdings auch Luftbilder.

Gegenwärtig sind für den Top50-Sachsen Version 5 mit eigener TK50 folgende Zusatz-DVDs und Blu-ray vom Staatsbetrieb GeoSN erschienen:

#### **TopMaps-Sachsen:**

A. Karten vor 1945 - Messtischblätter 1 : 25 000 (DVD- ROM), Ausgabe 2010

- B. Geheime DDR-Karten vor 1989 Ausgabe Staat 1 : 25 000 (DVD-ROM), Ausgabe 2010
- C. Topographische Karte 1 : 25 000 Präsentations graphik (DVD-ROM), Ausgabe 2011
- D. Topographische Karte 1 : 10 000 (DVD-ROM), Ausgabe 2011
- E. Luftbilder 2008 2010 (Blu-ray), Ausgabe 2011

**Bemerkung:** Ohne Installation des Viewers der CD-ROM Top50 Sachsen - Version 5.0 ist keine Betrachtung der aufgelisteten Karten und Luftbilder möglich!

In Abbildung 3 auf Seite 4 sind die TopMaps A, B und C gleichzeitig verwendet worden. In den Abb. 17 und 18 die TopMaps A und D.

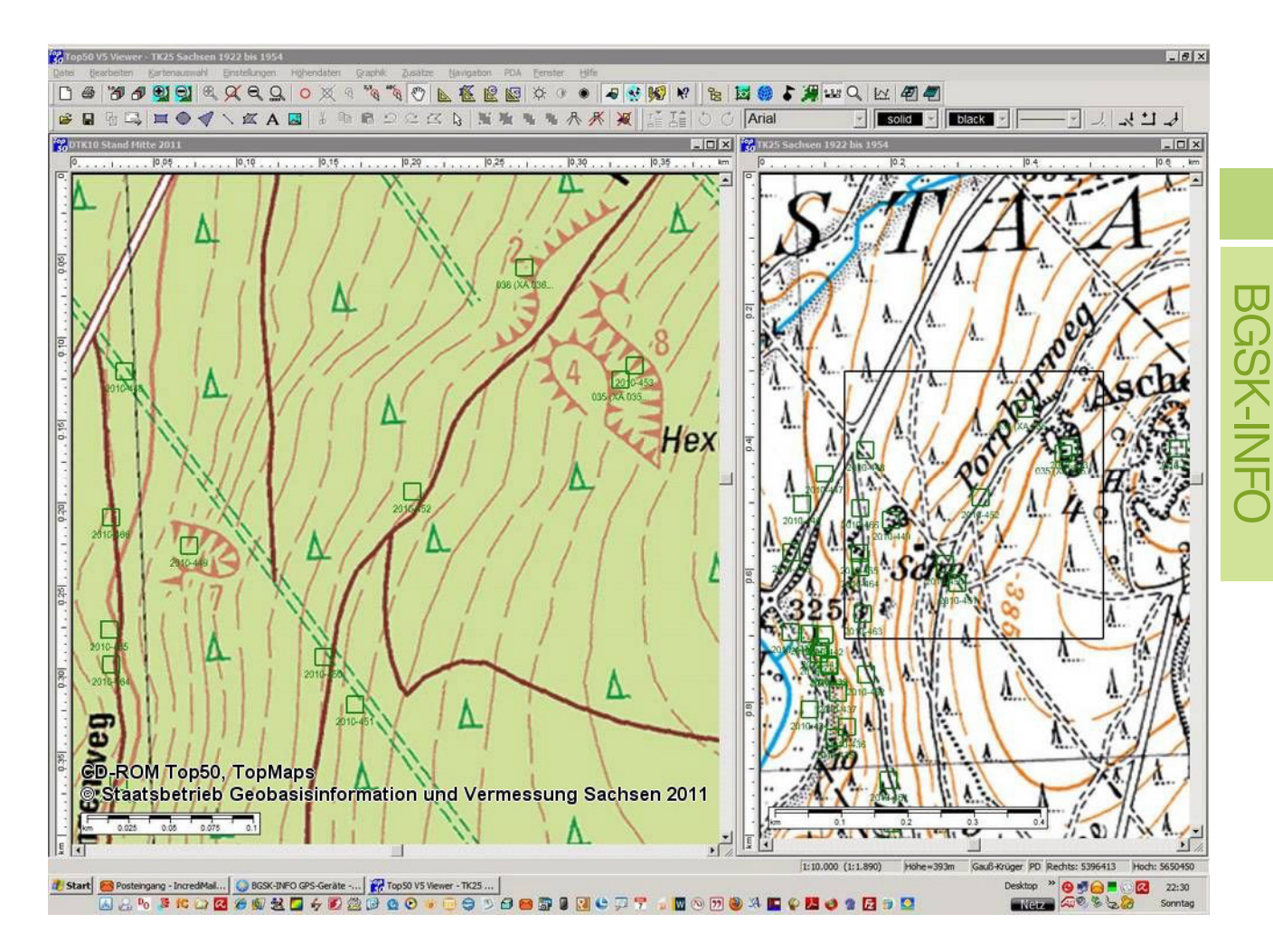

**Abb. 18:** Beispiel von Bearbeitungsmöglichkeiten an detaillreichen Karten. Die grünen Quadrate sind GPS-Punkte. Abgebildet sind zwei auflässige Kreidesandsteinbrüche (links) und der große "Basalt"-Steinbruch (Olivin-Augit-Nephelinit, Tertiär) auf dem Ascherhübel westlich des Kurortes Hartha.

**Linkes Fenster:** TopMaps DTK10 (siehe Liste S. 77 unter "D"), Maßstab 1 : 1 900, Blattausschnitt 5047-NW Tharandt, Aktualität 2008, Höhenlinienabstand 2,5 m. **Rechtes Fenster:** TopMaps DMB25 (siehe in Liste S. 77 unter "A"), Maßstab 1 : 4 700, Blattausschnitt 5047 Freital, Erstauflage 1912, Fortführungsstand 1937, Höhenlinienabstand 5 m.

#### **Literatur**

Sonderausgabe zur geplanten Sandsteingewinnung. - Gemeinderundschau Niederschöna, Gemeinde Niederschöna 23.09.2000, 1-16.

SPEHR, R.: Die Wüstung Warnsdorf im Tharandter Wald. - Mitteilungen des Freiberger Altertumsvereines (MFA), Heft 91 (2002), Freiberg, 5- 62.

TRÖGER, K.-A. (2008): Kreide - Oberkreide. – In: PÄLCHEN, W. & WALTER, H. / Hrsg. (2008): Geologie von Sachsen. – E. Schweizerbart'sche Verlagsbuchhandlung (Nägele & Obermiller), Stuttgart, 1-537.

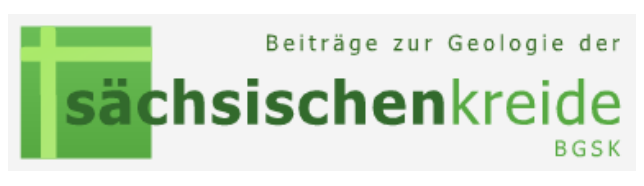

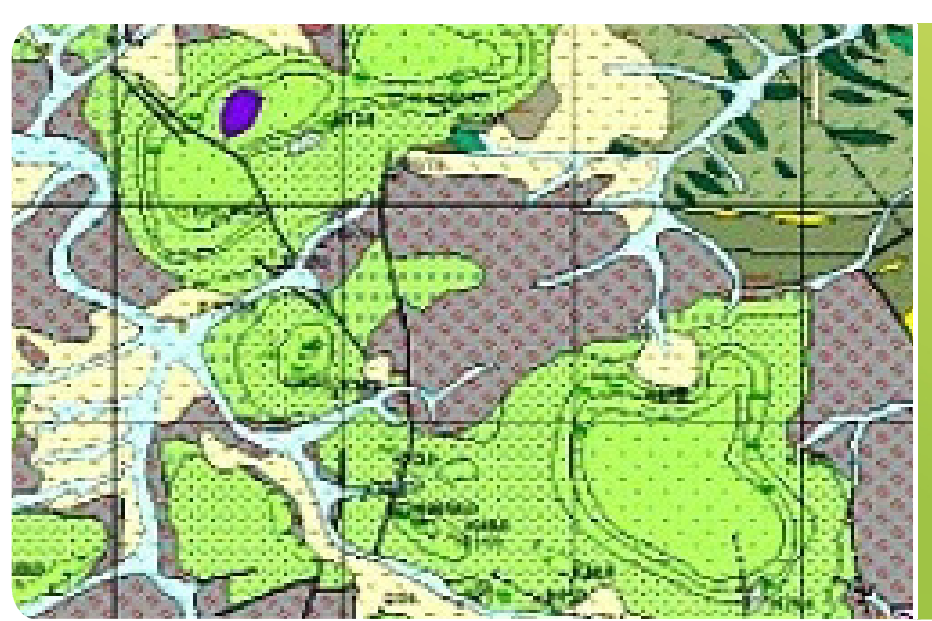

**Abb.1:** Ausschnitt aus GK25 (N) Blatt 5047 Freital (Darstellung ohne Topogra-(grün, von ob. li. nach unt. Hartheberg, Borschelsberg und S-Berg südwestlich Tharandter Wald **[1].**

Darstellung auf der Grundlage von Daten und mit Erlaubnis des Sächsischen Landesamtes für Umwelt, Landwirtschaft

**INFO**

**BGSK**

und Geologie (LfULG).

**BGSK-INFO** BGSK-INFO

Zum Stand der Herausgabe neuer Geologischer Karten des Freistaates Sachsen im Maßstab 1 : 25 000 für das Gebiet der Sächsischen Kreide

TIMO GÖHLER (Freiberg)

Auf die Geologischen Spezialkarten des Königreichs Sachsen, den grauen Feldern in der Übersicht Abbildung 2, Seite 80 dargestellten Karte, soll hier nicht eingegangen werden. In den nächsten Jahren wird sich an deren Aktualität nichts ändern.

Kurz besprochen wird der aktuelle Herausgabestand und die für die nahe Zukunft geplanten Kartierungsvorhaben des Sächsischen Landesamtes für Umwelt, Landwirtschaft. und Geologie (LfULG).

#### **Erschienene Kartenblätter**

Die erste geologische Karte neuen Typs mit Teilen der Sächsischen Kreide kam 1997 mit der 3. Auflage von Blatt **5049 Pirna** heraus. Leider gibt es diese Karte nur in gefaltetem Zustand. Nach einer Information des Geodatenvertriebes im Staatsbetrieb Geobasisinformation und Vermessung Sachsen (GeoSN) vom April 2010 **[3]** wird es bis auf Weiteres keine Plano-Karten geben. 1999 folgte das Blatt **5048 Kreischa**, 2001

Blatt **4948 Dresden**. Bemerkenswert ist ein neu entdecktes Kreidevorkommen in der Gemeinde Niederbobritzsch auf dem Blatt **5146 Lichtenberg** von 2004. Allerdings handelt es sich hiebei nur um eine lockere Sandsteinbestreuung (Oberhäslich-Formation) im Bereich von Störungszonen **[4]**. 2005 folgte **4947 Wilsdruff**.

#### **Kartenblätter in Bearbeitung**

Das nächste Kartenblatt ist **5047 Freital**. Abb. 3, S. 81 zeigt das Blatt allerdings noch ohne Topographie. Es beinhaltet die gesamte Osthälfte des Tharandter Waldes. Auffällig gegenüber den alten Spezialkarten ist u.a. die höhere Detaillierung der Kreide. Nachfolgend wichtige Bearbeitungszeiträume: Gneisareal 1989, 1990, 2005 und 2006, Kreide und Altpaläozoikum 1998 bis 2001, sowie Quartär 2004 bis 2006 **[1]**. Zwar ist die Bearbeitung beendet und der Druck ursprünglich noch im Jahr 2011 angedacht gewesen, jedoch konnten gegenwärtig noch keine finanziellen

**Geologische Karte** des Freistaates **Sachsen**  $: 25000$ 

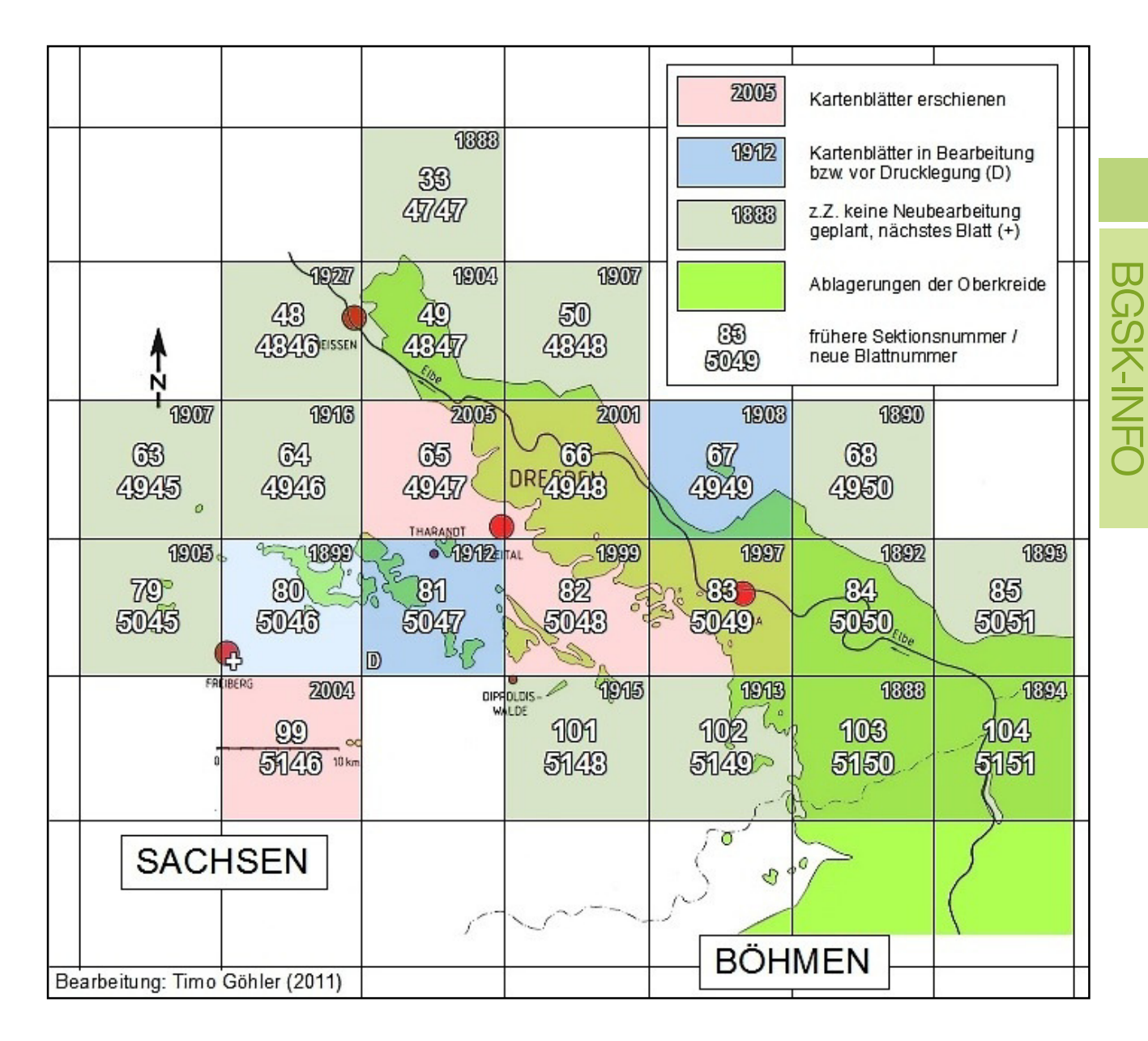

**Abb. 2:** Übersicht der gegenwärtigen Aktualitätsstände von geologischen Karten mit Anteil an Oberkreidesedimenten im Maßstab 1 : 25 000 [Geologische Spezialkarte des Königreichs Sachsen - GK25 und Geologische Karte des Freistaates Sachsen - GK25 (N)].

Karte Kreidesedimente: T. GÖHLER (2006), nach GÜK400 Sachsen und eigenen Ergänzungen. Darstellung auf der Grundlage von Daten und mit Erlaubnis des Sächsischen Landesamtes für Umwelt, Landwirtschaft und Geologie (LfULG).

Mittel bereitgestellt werden **[2]**. Bis dahin wird man sich noch mit der 2. überarbeiteten Auflage des 2012 runde 100 Jahre alten Sektionsblattes Nr. 81 von 1912 arrangieren müssen.

Ein weiteres Blatt erscheint in naher Zukunft. Die Herausgabe von **4949 Dresden-Ost** ist jedoch frühestens Anfang 2014 möglich **[2]**. Die Feldarbeiten im Deckgebirge laufen seit 2009 und seit April 2011 im Grundgebirge **[1]**. 2012 wird die Bearbeitung planmäßig fortgeführt und im Herbst sollen die Feldarbeiten dann abgeschlossen sein **[1]**. Allein für das Quartär im Bearbeitungszeitraum 2009 bis 2011 sind 80 000.-  $\in$ 

veranschlagt worden **[1]**. Bis zum Abschluss aller Arbeiten inkl. der Druckvorbereitung wird das alte Sektionsblatt 67 von 1908 weiter Verwendung finden.

Eigentlich sollte ab 2012 mit den Feldarbeiten auf Blatt **5046 Freiberg** begonnen werden, sind aber wegen dringender anderer Arbeiten storniert worden **[1, 2]**.

Soweit ein kurzer aktueller Stand zur Planung, Kartierung und Druckvorbereitung von neuen Geologischen Karten des Freistaates Sachsen (1 : 25 000) mit Kreideanteil.

80

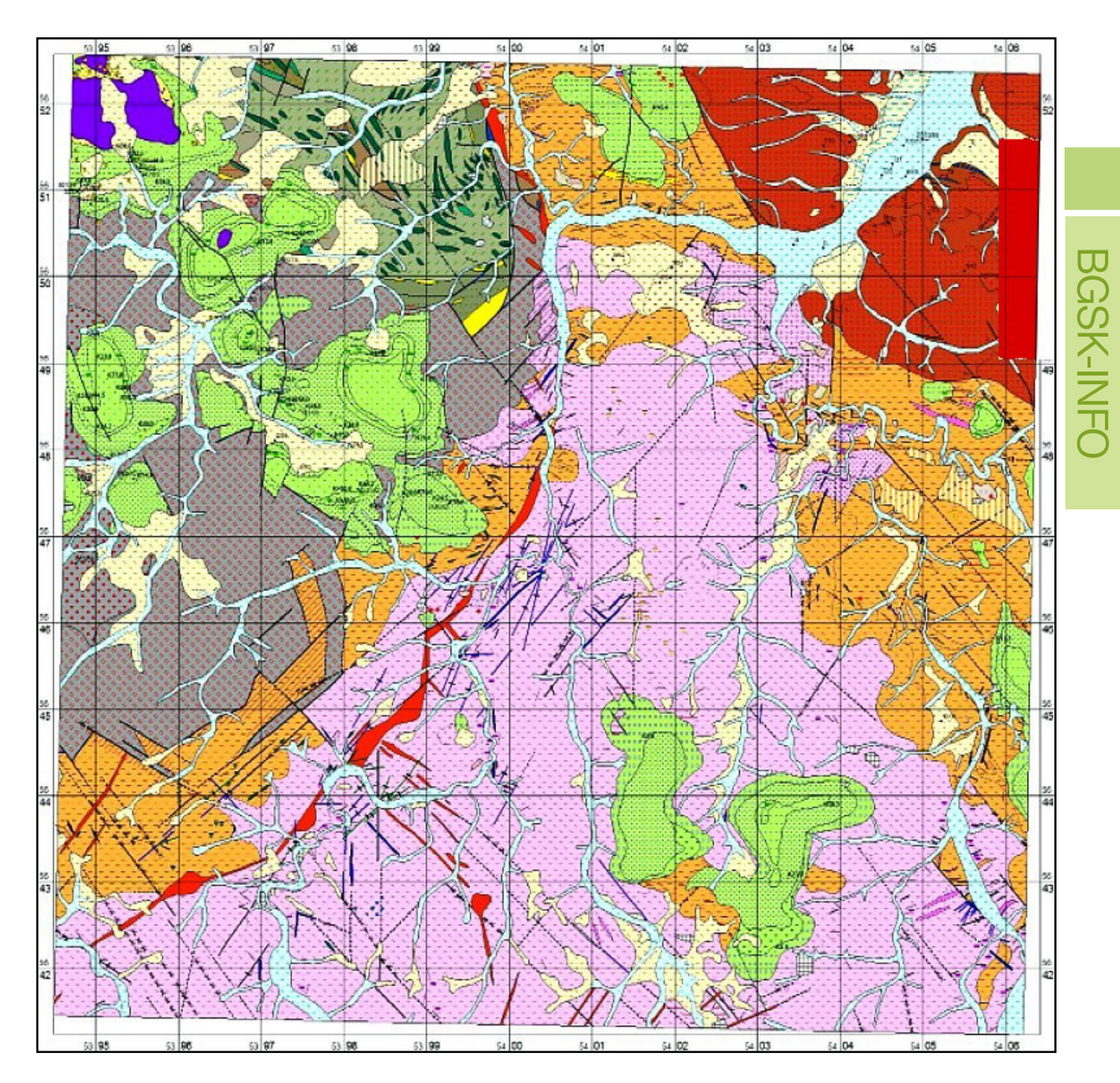

**Abb. 5:** Kartenspiegel der Geologischen Karte Blatt 5047 Freital. Rohdarstellung noch ohne Topographie, Legende und Schnittprofilen **[1]**.

Darstellung auf der Grundlage von Daten und mit Erlaubnis des Sächsischen Landesamtes für Umwelt, Landwirtschaft und Geologie (LfULG).

#### **Informationsquellen**

**[1]** BERGER, H.-J. (2011): Geologische Landesaufnahme von Sachsen -1991 bis 2011- Resümee einer Kontinuität? - Vortrag zum 200. Geokolloquium am 17.03.2011, Sächsisches Landesamt für Umwelt, Landwirtschaft und Geologie, Freiberg, PDF (12,2 MB), 1-38. Online im Internet (Aktualität 22.08.2011) www.umwelt.sachsen.de/umwelt/geologie/7658.htm

**[2]** Persönliche Mitteilung zum aktuellen Stand der Kartierung neuer Geologischer Karten 1 : 25 000, von H.-J. BERGER, Sächsisches Landesamt für Umwelt, Ber. Boden Geologie, Freiberg, 1-90.

Landwirtschaft und Geologie (LfULG), E-Mail vom 21.11.2011.

**[3]** Persönliche Mitteilung zur Ausgabeart des Blattes 5049 Pirna. vom Geodatenvertrieb im Staatsbetrieb Geobasisinformation und Vermessung Sachsen (GeoSN), E-Mail vom 01.04.2010.

**[4]** KOCH, E. A. (2004): Geologische Karte des Freistaates Sachsen 1 : 25 000, Karte und Erläuterung zu Blatt 5146 Lichtenberg (Erzgeb.). - 3. Aufl., Sächsisches Landesamt für Umwelt, Landwirtschaft und Geologie,

# z Impressum

**B G S K - I N F O** Beiträge zur Geologie der Sächsischen Kreide

Informationsblatt zur privaten Website . w w w . s ä c h s i s c h e - k r e i d e . d e zu aktuellen Forschungsthemen und Neuerscheinungen vorwiegend zur Kreide (Cenomanium) im Raum Niederschöna - Tharandter Wald

> Herausgeber: Timo Göhler - Freiberg (Sachsen) E-Mail: tgoehler@aol.com Internet: www.sächsische-kreide.de Erscheinungsweise: 5 bis 6 Ausgaben pro Jahr

## BGSK-**Beitragsthemen** I *INFO*

Die Geologische Karte der Kreide 1 : 10 000 (GK10 Kreide) im Bereich Niederschöna - Tharandter Wald. Entwicklung und aktueller Bearbeitungsstand.

Kartierung und Bearbeitung: T. GÖHLER, Freiberg

**Info:** Das Erscheinen weiterer Themen im nächsten Infoblatt BGSK-INFO 2012 (1-2) ist zum Zeitpunkt der Herausgabe dieses Blattes noch nicht entschieden.

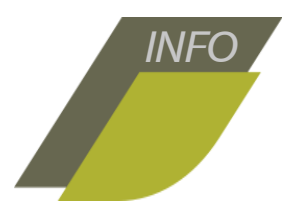

www.sächsische-kreide.de

### Nächste Ausgabe

Seit 1987 wird an unzähligen Wochenenden und Urlaubstagen an der Erstellung einer Geologischen Karte der Kreideablagerungen des Tharandter Waldes gearbeitet. Um auch geringmächtige Sedimente, wie Dünen- und Strandsandsteine darstellen zu können, fiel bereits 1987 die Entscheidung auf den großen Bearbeitungsmaßstab 1 : 10 000.

Der Mangel an topographischen Karten für Privatpersonen in der DDR brachte das Erstellen höchst arbeitsaufwändiger Behelfskarten mit sich ...

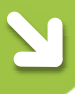